# **PROGRAMMAZIONE DEL DOCENTE**

**Anno Scolastico 2022/2023**

Classe Prima – Sez. B

Indirizzo: Informatica

Materia di Insegnamento:

"TECNOLOGIE E TECNICHE di RAPPRESENTAZIONE GRAFICA"

Docenti: Prof. Giuseppe GIANGREGORIO - Prof. Giuseppe SANTORO(Professoressa Emma LO FEUDO)

Data di consegna: /11/2022

Firma dei docenti:

# SOMM<br>ARIO

Pagina

<span id="page-1-1"></span><span id="page-1-0"></span>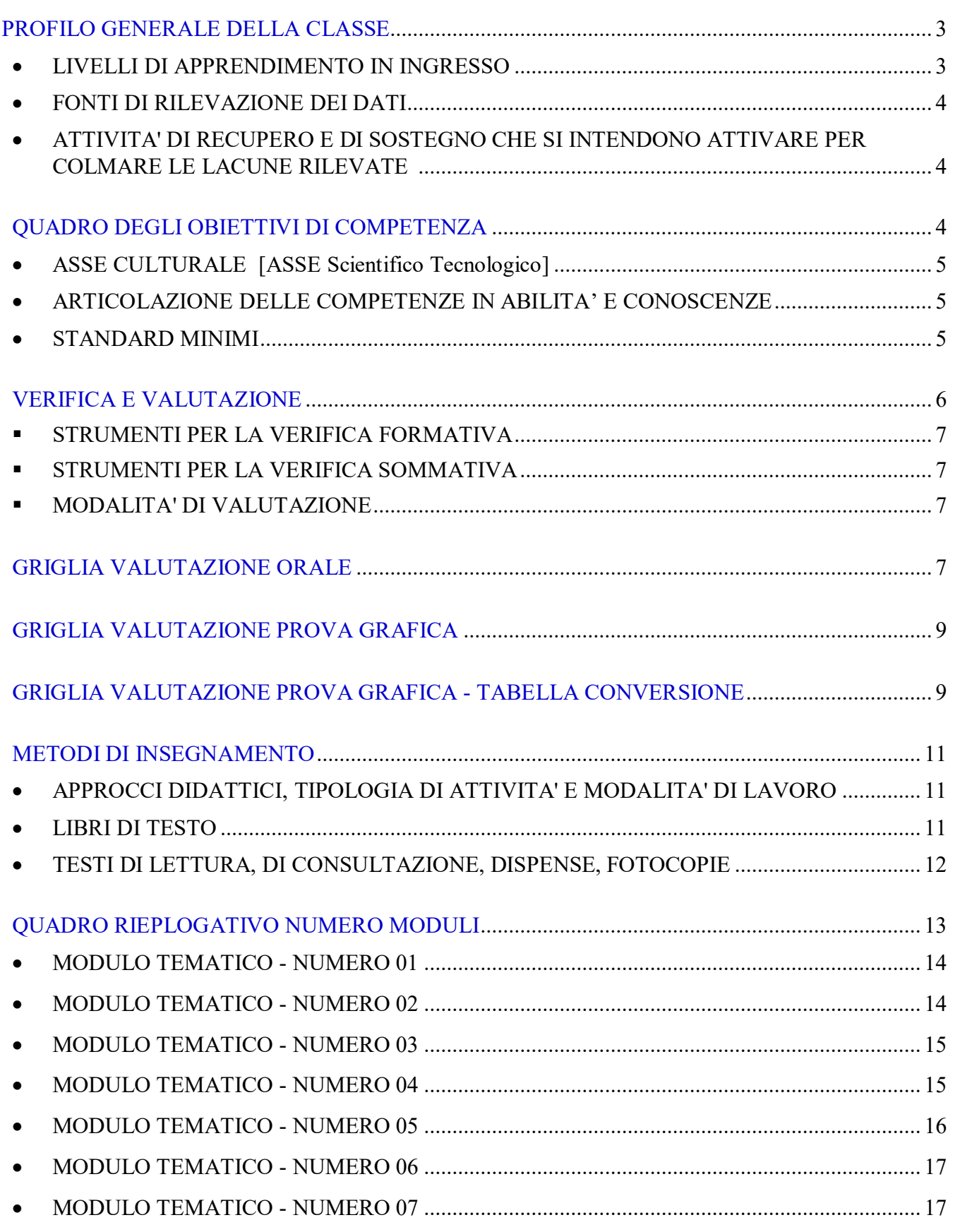

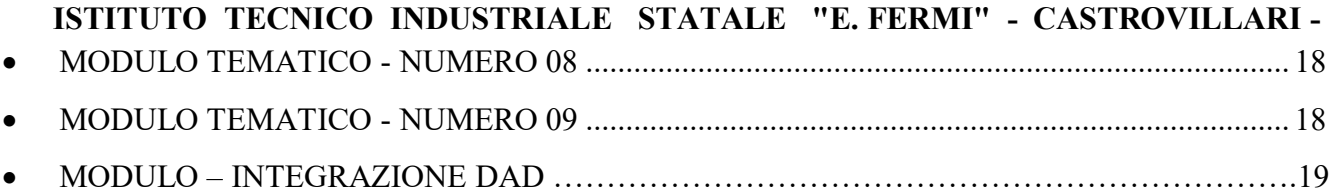

## <span id="page-3-0"></span>**PROFILO GENERALE DELLA CLASSE**

La classe Prima, Sezione **BI**, è composta da 25 alunni, di cui un alunno di sesso femminile Sono presenti due alunni con certificazione BES/DSA. Il Test d'ingresso e la prova di verifica orale, effettuata all'interno del modulo d'azzeramento, hanno evidenziato un livello di partenza medio con alcuni elementi guida. Dalla valutazione delle prove e dall'osservazione puntuale sugli allievi, si può dedurre che una parte degli alunni applica le conoscenze minime acquisite, a tratti mostra buone abilità, acquisizione di un corretto metodo di lavoro, ordinato, e un impegno serio ma non sempre accompagnato da uno studio domestico continuo e partecipato. Invece l'altro gruppo di alunni, pur con comportamenti corretti e un discrete impegno, dimostra di non possedere sempre abilità sufficienti e/o acquisizione di un metodo di studio adeguato nel lavoro didattico. Infine un ristretto numero di alunni si presenta, ancora, con abilità insicure, difficoltà nel metodo di lavoro, scarso impegno e concentrazione.

Tuttavia la classe, con *comportamento non troppo responsabile*, dopo gli opportuni suggerimenti didattici, ha manifestato una buona e corretta predisposizione allo studio della disciplina e un'accettabile propensione nel voler acquisire nuovi metodi di studio e soprattutto nel voler migliorare la preparazione teorica e pratica e nel voler potenziare le abilità di base della disciplina.

Per gli alunni BES-DSA si fa riferimento alle metodologie didattiche inclusive e alle misure compensative, dispensative e obiettivi minimi, allegate al verbale/programmazione per materie dell' anno scolastico 2022/2023

#### <span id="page-3-1"></span>**LIVELLI DI APPRENDIMENTO IN INGRESSO**

*DISCIPLINA: Tecnologie e Tecniche di Rappresentazione Grafica ASSE CULTURALE: Asse Scientifico - Tecnologico*

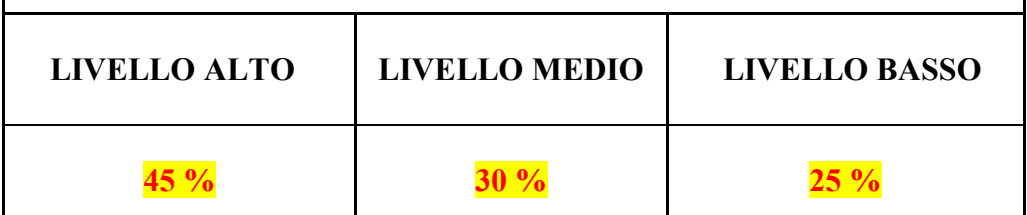

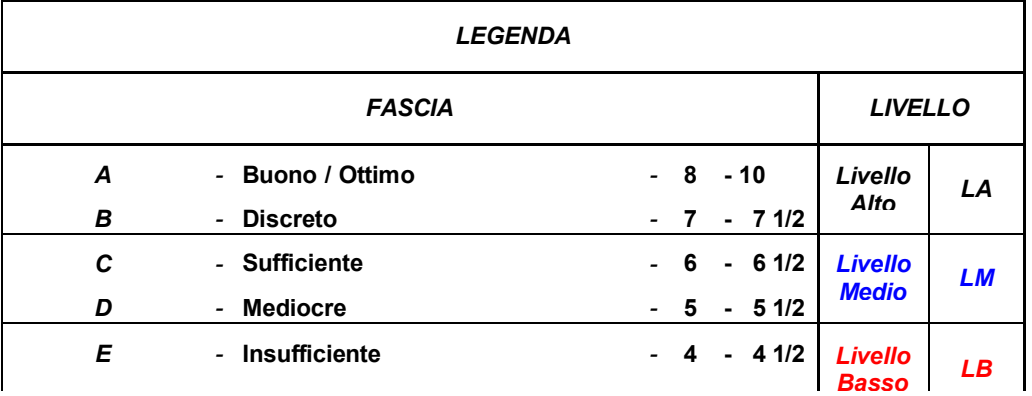

## **ISTITUTO TECNICO INDUSTRIALE STATALE "E. FERMI" - CASTROVILLARI -** *F -* **Gravemente Insufficiente** *-* **1 - 3 1/2**

### <span id="page-5-0"></span>**FONTI DI RILEVAZIONE DEI DATI**

 $\hat{\varphi}$  Griglie, questionari conoscitivi, test scritti e orali (se si, specificare quali):

Prova semi strutturata scritta a scelta multipla e a risposta aperta e prova grafica;

Tecniche di osservazione;

 $\ddot{\varphi}$  Colloqui con gli alunni;

 $\ddot{\varphi}$  Colloqui con le famiglie;

 $\Box$  Colloqui con gli insegnanti della scuola secondaria di I grado;

## <span id="page-5-1"></span> **ATTIVITA' DI RECUPERO E DI SOSTEGNO CHE SI INTENDONO ATTIVARE PER COLMARE LE LACUNE RILEVATE**

Durante il percorso formativo, alcune ore dell'orario curricolare, verranno dedicate ad attività di recupero, di rinforzo o di approfondimento da realizzarsi anche su richiesta degli alunni o in momenti in cui la complessità o la difficoltà dell'argomento lo richiedano.

Attività previste:

-Esercizi individualizzati per colmare lacune pregresse e difficoltà riscontrate "in itinere".

-Attività di studio guidato.

-Promozione della collaborazione tra alunni.

-Recupero nel corso dell'anno scolastico di unità didattiche che non sono state compiutamente comprese.

-Chiarificazione sui contenuti proposti.

-Presentazione di schemi, mappe cognitive in cui si metteranno in evidenza i punti nodali dei vari argomenti.

-Rinforzo della motivazione allo studio.

Interventi di recupero stabiliti dal Collegio dei Docenti:

 $\ddot{\mathcal{L}}$  - Pausa didattica in orario curricolare - (Breve a fine modulo e per ogni modulo);

 $\hat{\varphi}$  - Pausa didattica in orario curricolare - (come stabilito dal PTOF);

 $\ddot{\Omega}$  - Sportello didattico - (Intero anno scolastico, in caso di disponibilità del Docente);

 $\ddot{\Omega}$  - Recupero pomeridiano - (Compatibilmente con risorse finanziarie disponibili);

 $\Leftrightarrow$  - Recupero antimeridiano - (Giugno - Luglio).

## <span id="page-6-2"></span>**QUADRO DEGLI OBIETTIVI DI COMPETENZA**

<span id="page-6-0"></span>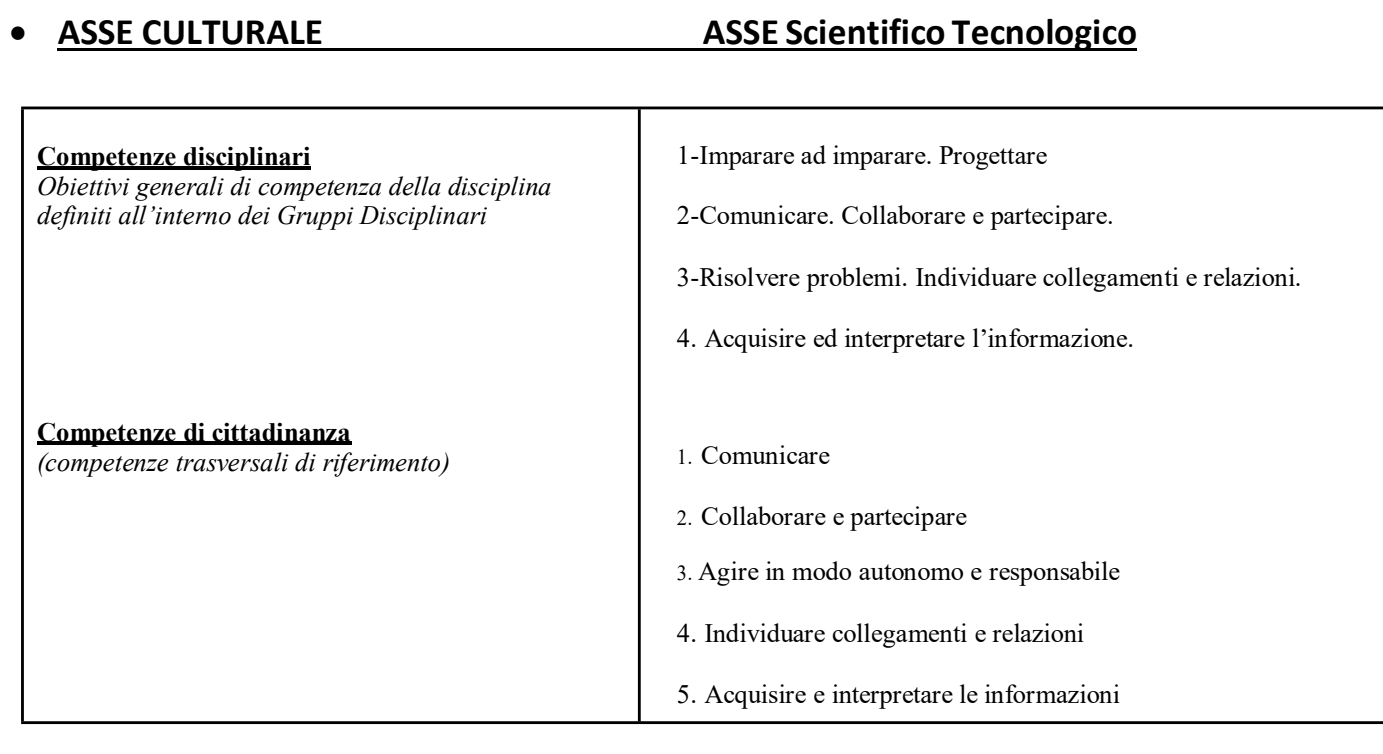

## <span id="page-6-1"></span>**ARTICOLAZIONE DELLE COMPETENZE IN ABILITA' E CONOSCENZE**

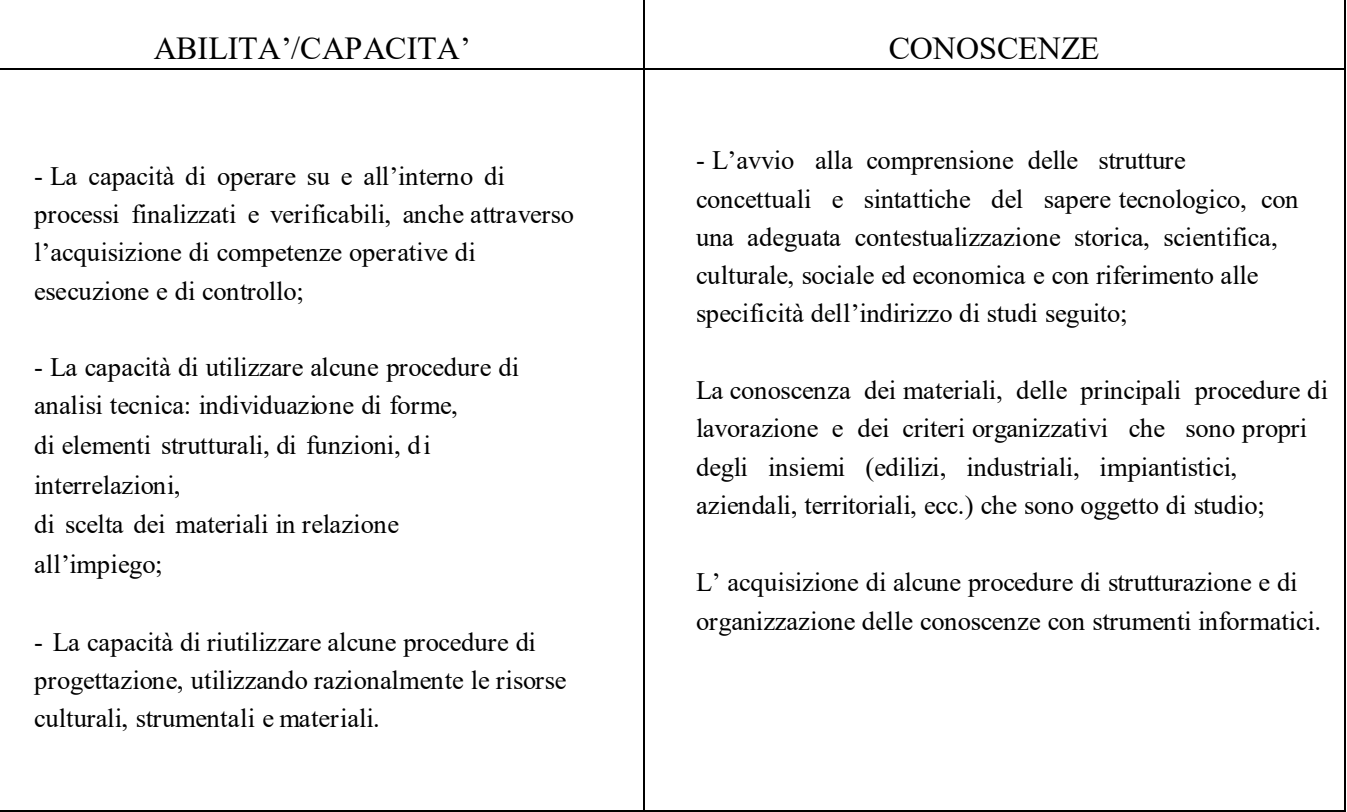

### <span id="page-7-0"></span>**STANDARD MINIMI**

(indicare le capacità e le conoscenze che l'alunno deve necessariamente raggiungere nel corso dell'anno per poter agevolmente accedere all'anno successivo, tenendo conto di quanto stabilito in sede di Dipartimento e di Consiglio di Classe)

#### **Al termine dell'anno scolastico deve dimostrare di essere in grado di:**

- **1.** Utilizzare, anche senza motricità fine, gli strumenti per il disegno tecnico;
- **2.** Completare o Risolvere graficamente alcuni problemi di geometria piana e riconoscere le essenziali simbologie grafiche, di ortogonalità e parallelismo, ecc. ;
- **3.** Saper ricostruire, da una descrizione data, una figura geometrica;
- **4.** Applicare a semplici figure geometriche piane il metodo di rappresentazione delle proiezioni ortogonali ed assonometriche;
- **5.** Utilizzare, a livello elementare, il software Autocad o similari;
- **6.** Conoscere e utilizzare i sistemi e gli strumenti di misura per la valutazione delle caratteristiche dimensionali di alcuni oggetti semplici.

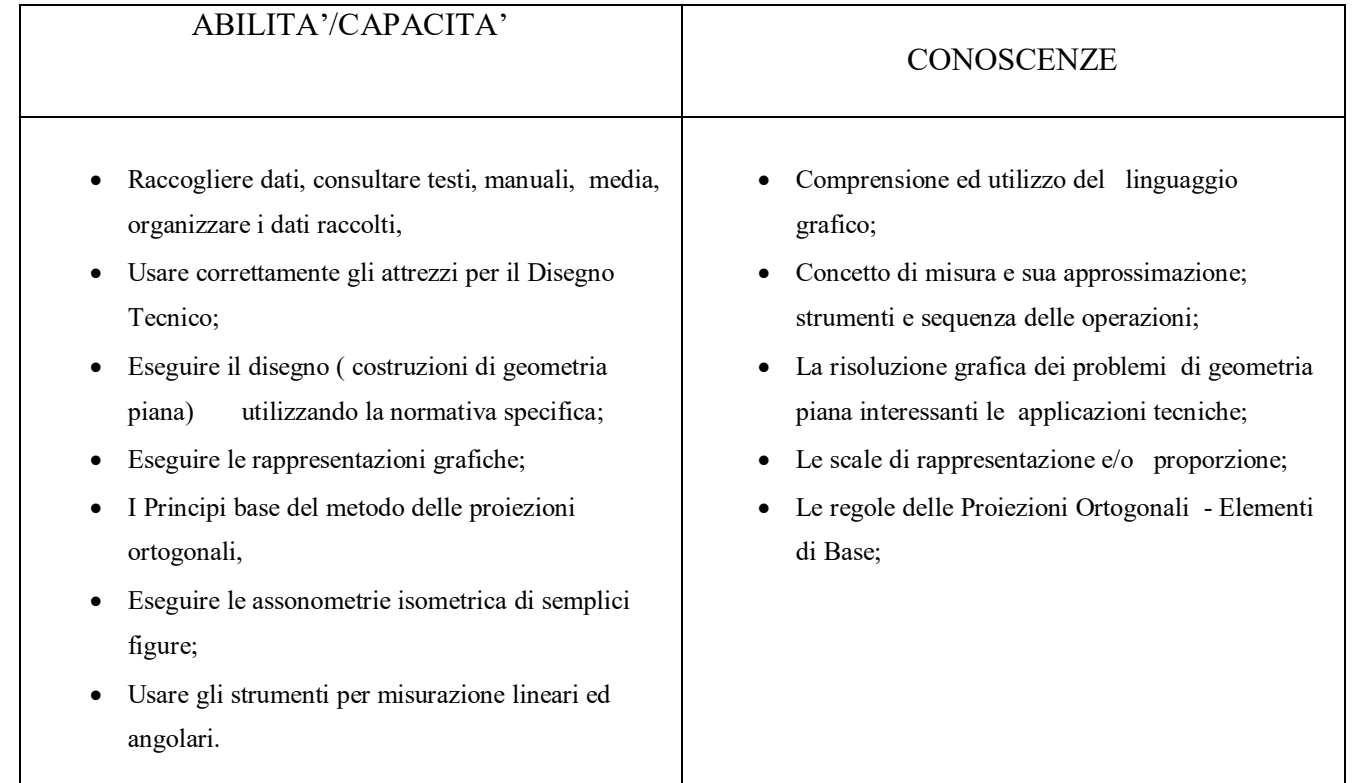

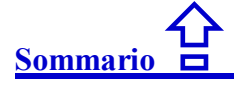

## <span id="page-8-3"></span>**VERIFICA E VALUTAZIONE**

## <span id="page-8-0"></span>**STRUMENTI PER LA VERIFICA FORMATIVA**

(controllo in itinere del processo di apprendimento)

Prove scritto-grafiche: esercitazioni in classe, singole o a gruppo, compiti a casa , test.

Prove orali: interrogazioni orali individuali, sondaggi dal posto.

## <span id="page-8-1"></span>**STRUMENTI PER LA VERIFICA SOMMATIVA**

(controllo del profitto scolastico ai fini della valutazione)

Prove scritto-grafiche: compiti in classe, relazioni, test. Prove orali: interrogazioni individuali, test a scelta multipla e a risposta aperta, interrogazioni dal posto.

## <span id="page-8-2"></span>**MODALITA' DI VALUTAZIONE**

(eventuali scale di valore e/o griglie di corrispondenza tra prestazione e valutazione, in aggiunta a quanto stabilito nel POF.

Nella valutazione si terrà conto della partecipazione e dell'interesse all'attività didattica, del positivo atteggiamento nei confronti dell'attività scolastica, del profitto riferito al livello di partenza, dell'applicazione costante nel lavoro in classe e a casa, del raggiungimento degli obiettivi generali e specifici con particolare riguardo del raggiungimento degli obiettivi in termini di conoscenza, competenza e abilità ed in particolare:

 saranno assegnati di norma disegni da elaborare o da completare personalmente e non semplicemente tavole da copiare;

 senza rinunciare ad una esecuzione ordinata e ad un attento controllo dei risultati, sarà data maggiore importanza alla correttezza piuttosto che al graficismo;

 inoltre le capacità di lettura interpretativa saranno sviluppate e verificate attraverso test basatisul riconoscimento di errore;

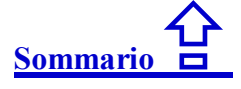

## **GRIGLIA VALUTAZIONE PROVE ORALI**

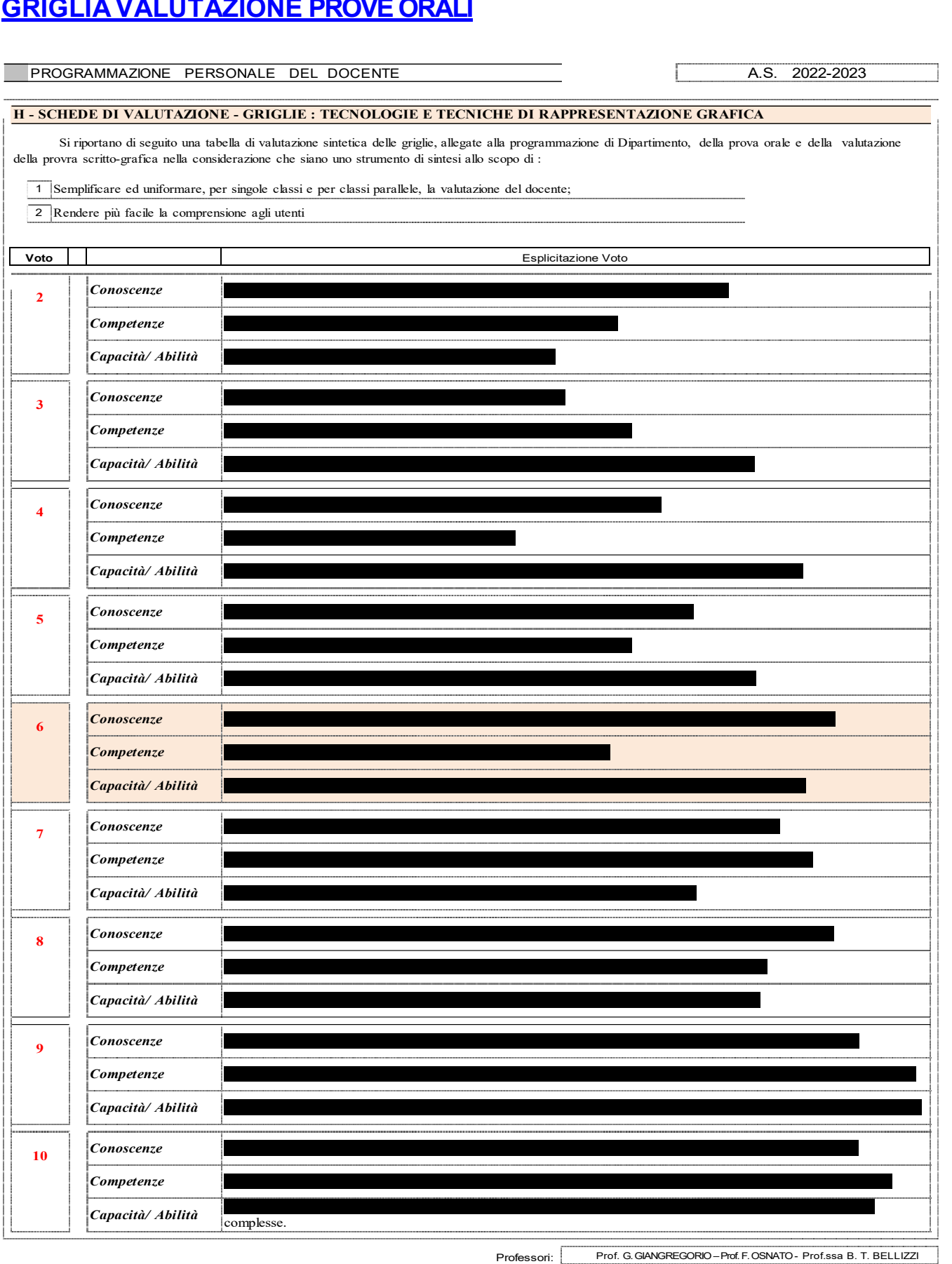

## **[Sommario](#page-1-0)**

## **GRIGLIA DI VALUTAZIONE PROVE GRAFICHE**

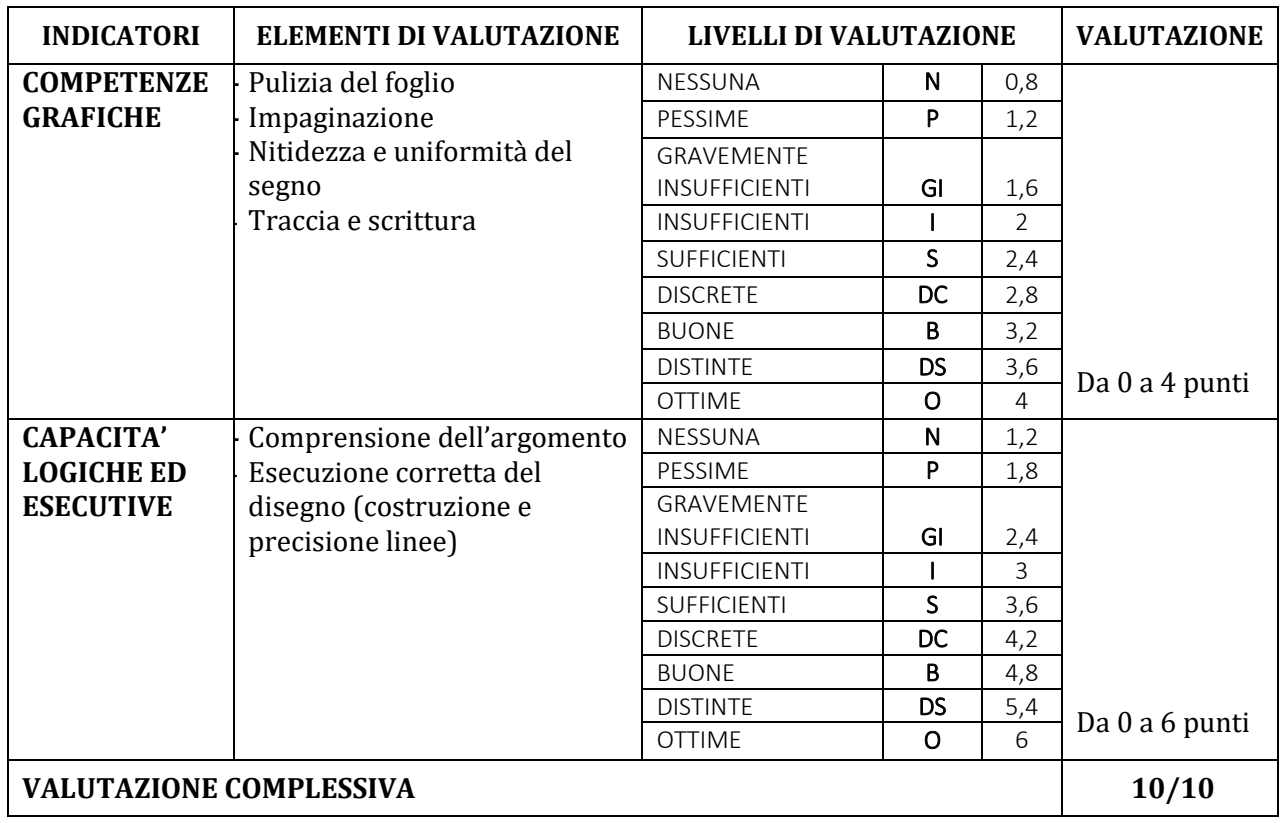

## <span id="page-11-0"></span>**METODI DI INSEGNAMENTO**

## <span id="page-11-1"></span>**APPROCCI DIDATTICI, TIPOLOGIA DI ATTIVITA' E MODALITA' DI LAVORO**

In questo insegnamento, durante tutto l'anno, due criteri generali orienteranno l'azione didattica:

- 1. L'insegnamento integrato di tecnologia e disegno richiede innanzitutto che si scelgano, a partire dai contenuti del programma, itinerari didattici il più possibile comprensivi di tre momenti essenziali: la progettazione, la realizzazione, la verifica. Ciascuno di questi tre momenti è cronologicamente separato dagli altri e comporta metodologie e competenze diverse, ma unico è, nella realtà, il processo nel quale si inseriscono; comuni sono inoltre alcune caratteristiche operative e procedurali (la chiarezza, la precisione, la coerenza, l'organizzazione, la regolazione, la misura, ecc.): proprio tali caratteristiche sono didatticamente importanti perché gli stessi obiettivi di apprendimento le contengono;
- 2. Un insegnamento integrato comporta in secondo luogo un'attenzione costante alla complementarità delle due discipline. Ciò può significare, ad esempio, che lo svolgimento di argomenti di tecnologia, sia nel momento teorico che in quello di laboratorio, si deve accompagnare all'esecuzione e alla lettura di disegni tecnici e che lo studio del disegno, sia nel momento produttivo che in quello interpretativo, deve servire anche per identificare meglio le condizioni di funzionamento dei meccanismi e le relazioni di interdipendenza fra le esigenze di forma, di montaggio, di scelta dei materiali e del tipo di lavorazione.

Le metodologie adoperate saranno le seguenti:

- Lezioni frontali per gli argomenti teorici;
- Esercitazioni grafiche con strumenti tradizionali;
- Esercitazioni grafiche con l'aiuto del personal computer e della Lim;
- Uso di *metodologie innovative*:

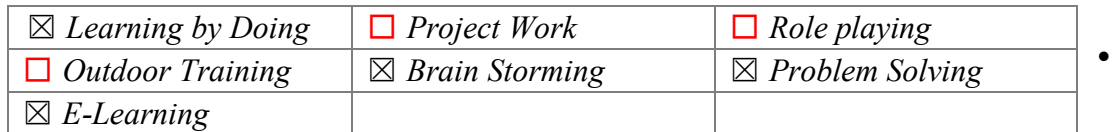

- Esperienze di tipo tecnologico grafico individuali o di gruppo, esercitazioni pratiche;
- Osservazioni di dimostrazioni pratiche effettuate dagli insegnanti e individualmente dagli studenti;
- Visite didattiche guidate, se possibile, a fabbriche, musei, mostre, laboratori tecnologici, ecc..

#### **[Sommario](#page-1-0)**

#### **LIBRI DI TESTO**

Il libro di testo sarà una guida fondamentale ed un riferimento costante al lavoro giornaliero in classe, nel laboratorio ed a casa.

#### **Testo Adottato:**

**Testo Adottato: GRAPH – Tecnologie e Tecniche di Rappresentazione Grafica - Disegno 1 + + Schede di disegno 1 + Misura e materiali - SEI - S. Dellavecchia, G. Mura. - a Cura C. Amerio**

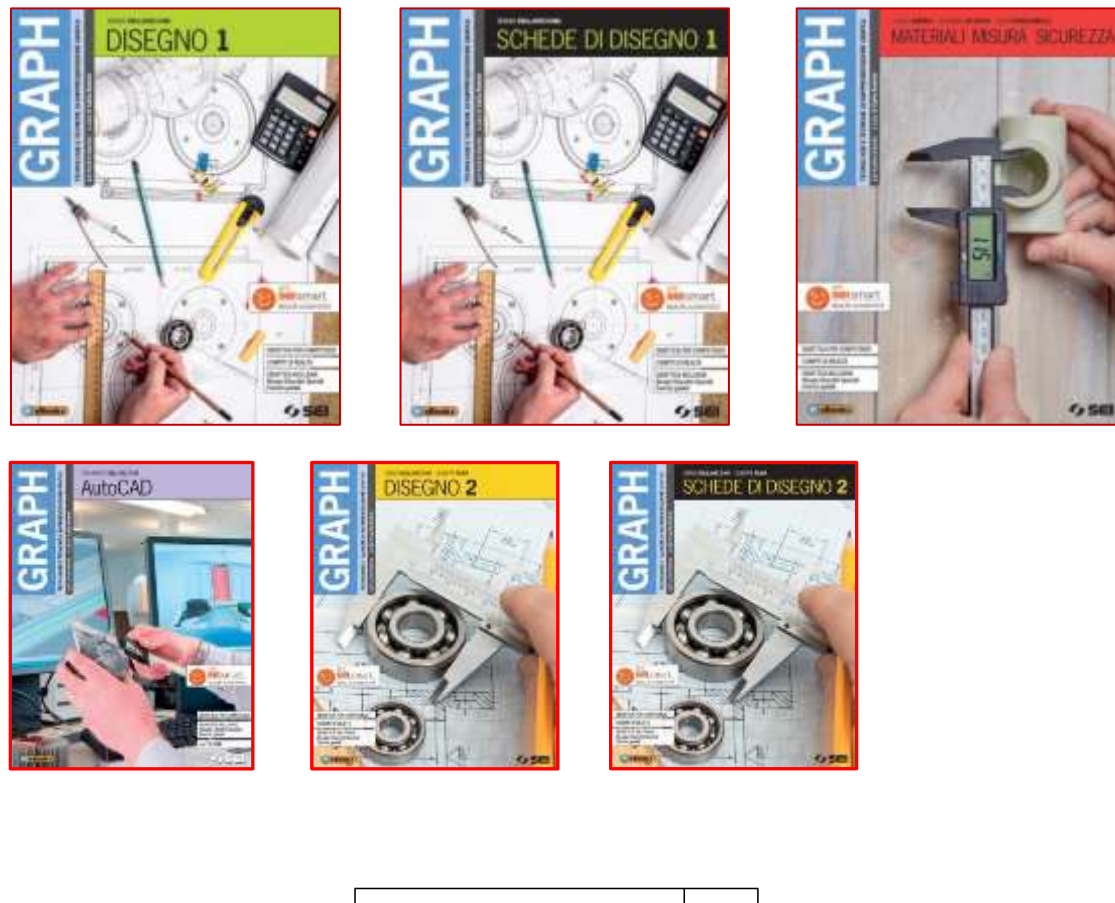

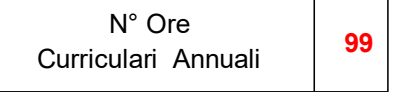

### <span id="page-12-0"></span>**TESTI DI LETTURA, DI CONSULTAZIONE, DISPENSE, FOTOCOPIE**

Ogni argomento potrà essere corredato da fotocopie, disegni esecutivi e progetti realmente eseguiti con l'illustrazione delle varie fasi di lavorazione per singoli pezzi, complessivi meccanici o semplici meccanismi, da altri testi analoghi o professionali più esaustivi, materiale digitale ( diapositive, slide in power point, filmati, ecc.)

<span id="page-13-0"></span>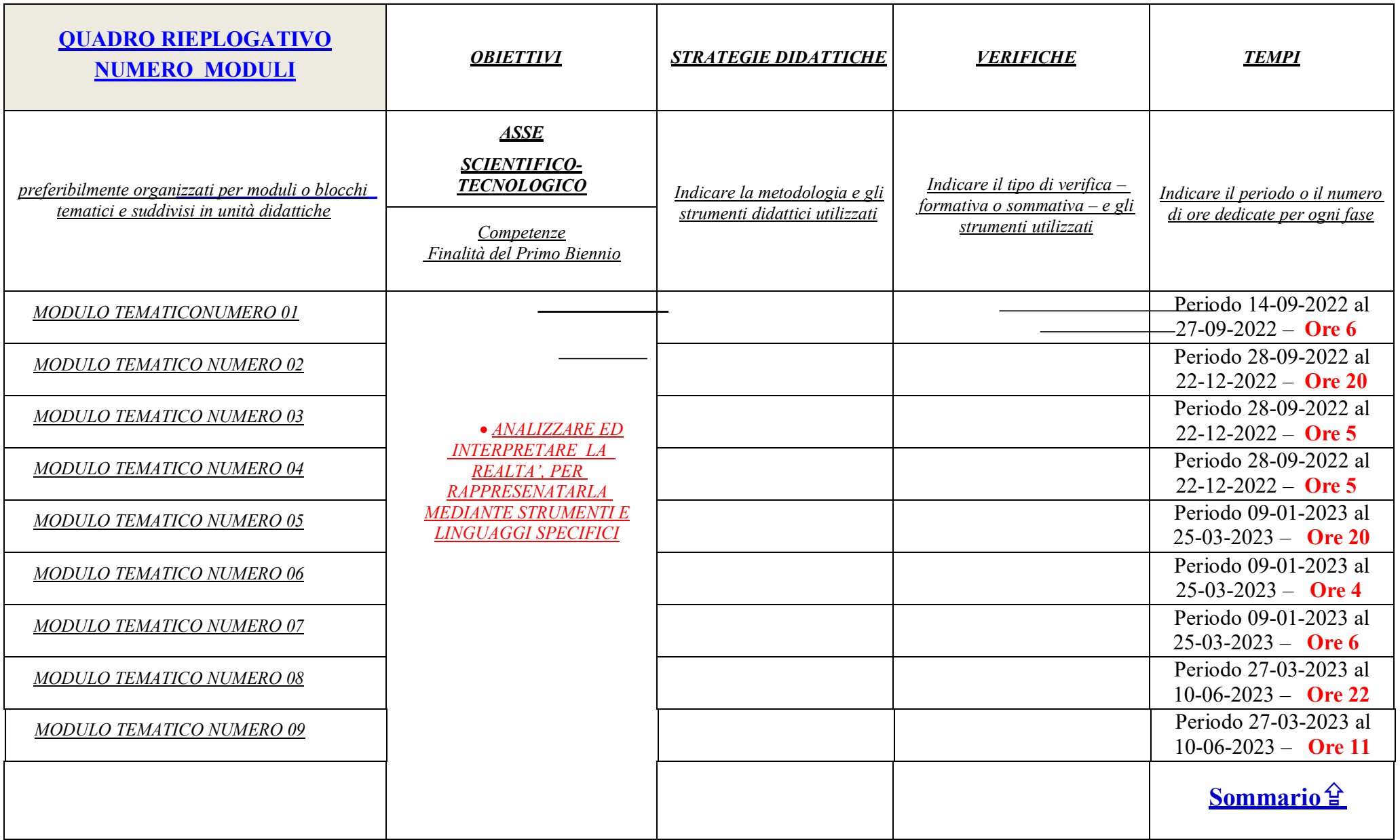

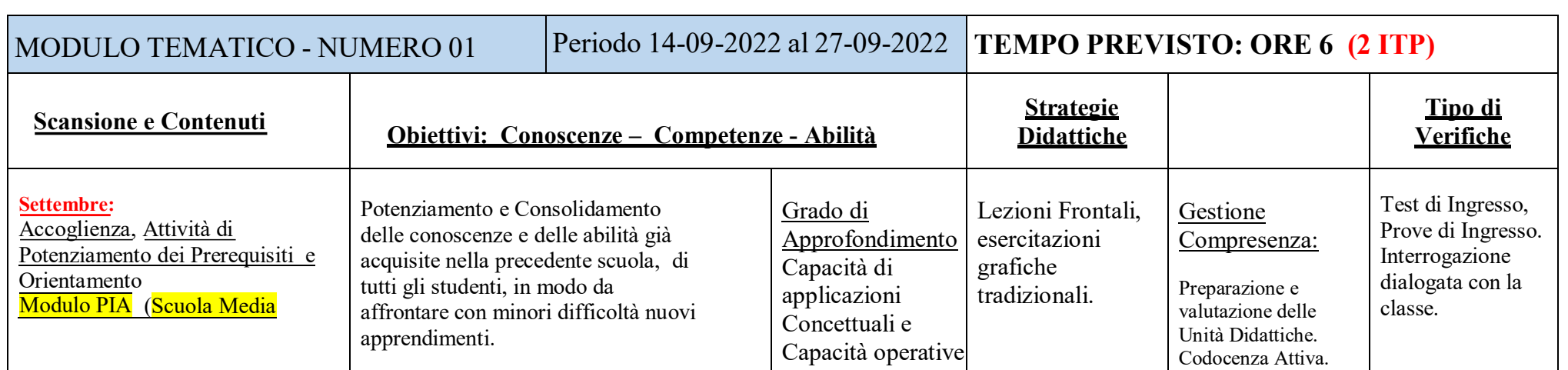

<span id="page-14-1"></span><span id="page-14-0"></span>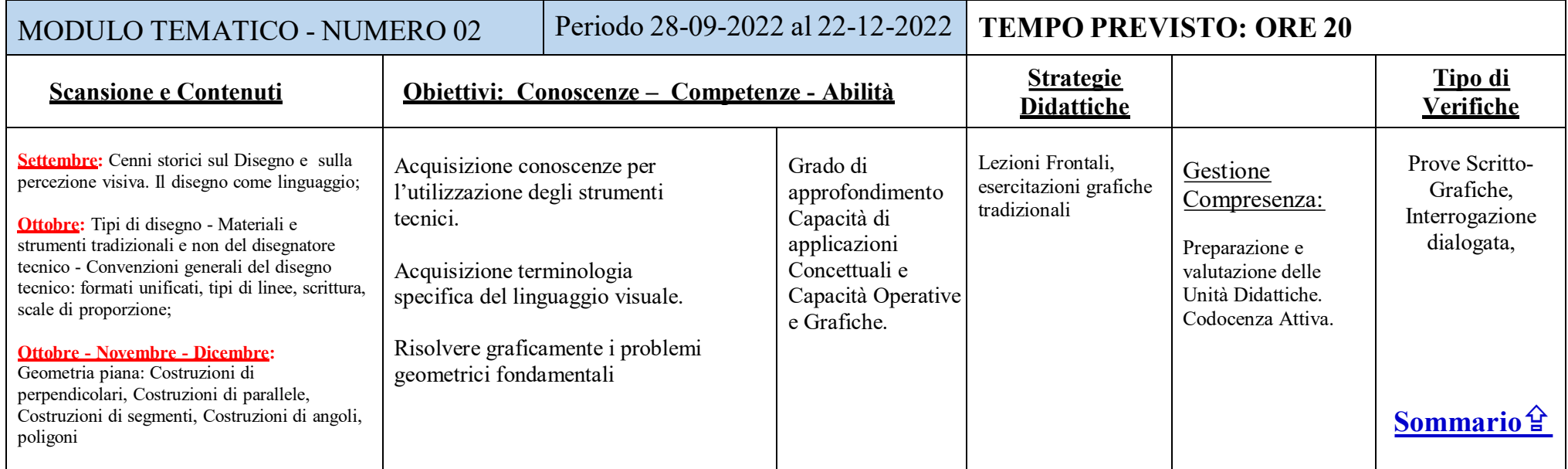

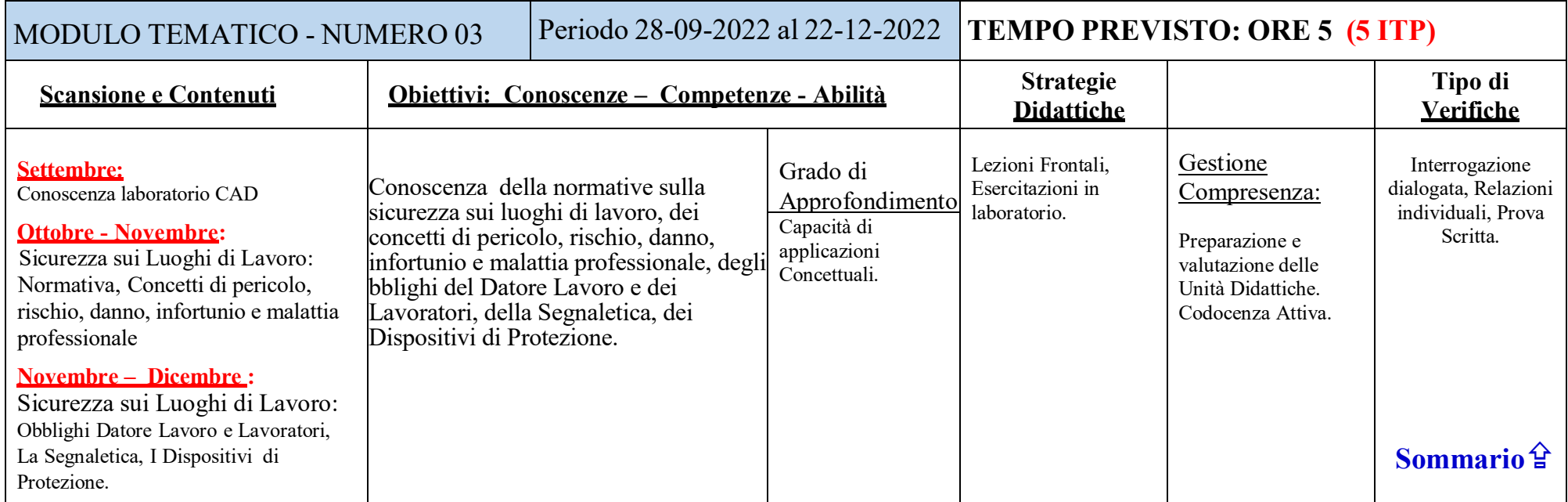

<span id="page-15-1"></span><span id="page-15-0"></span>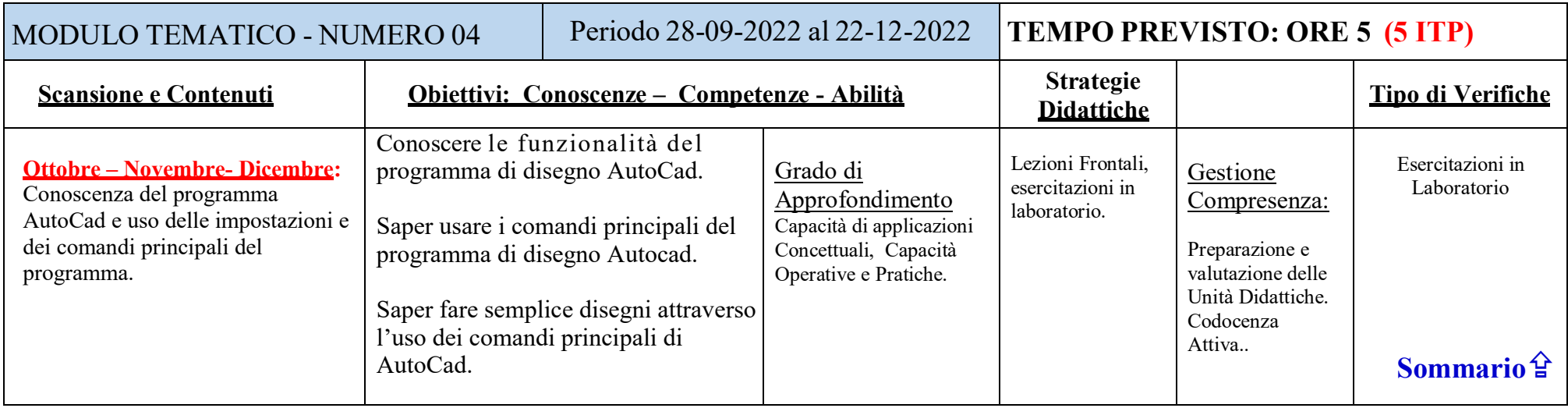

<span id="page-16-0"></span>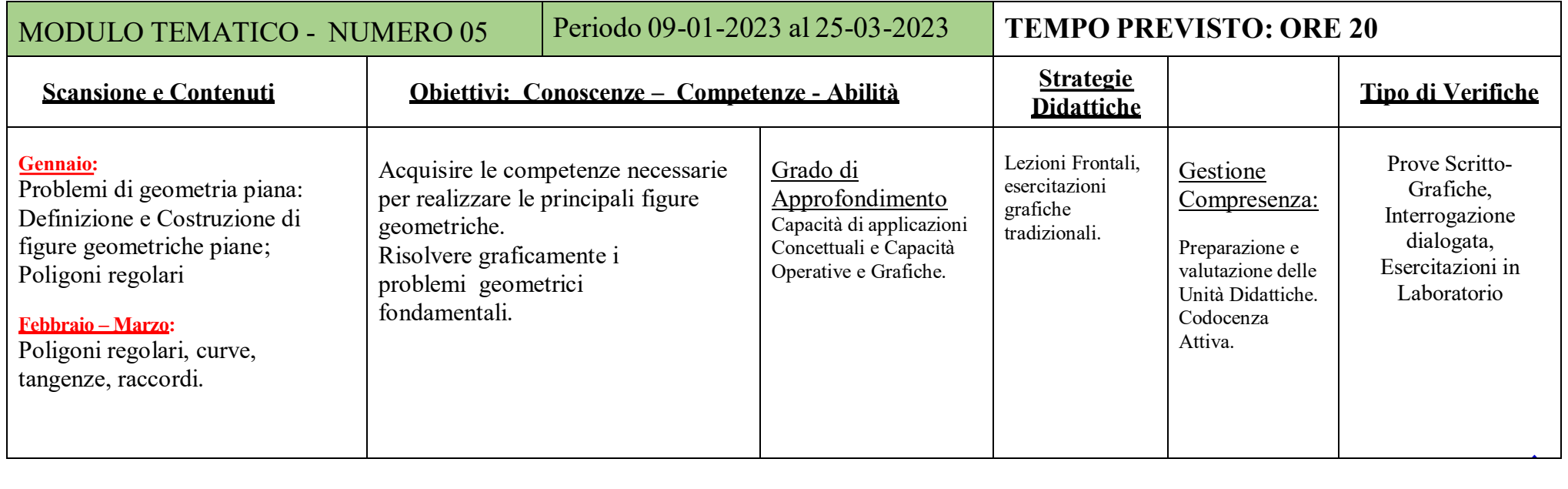

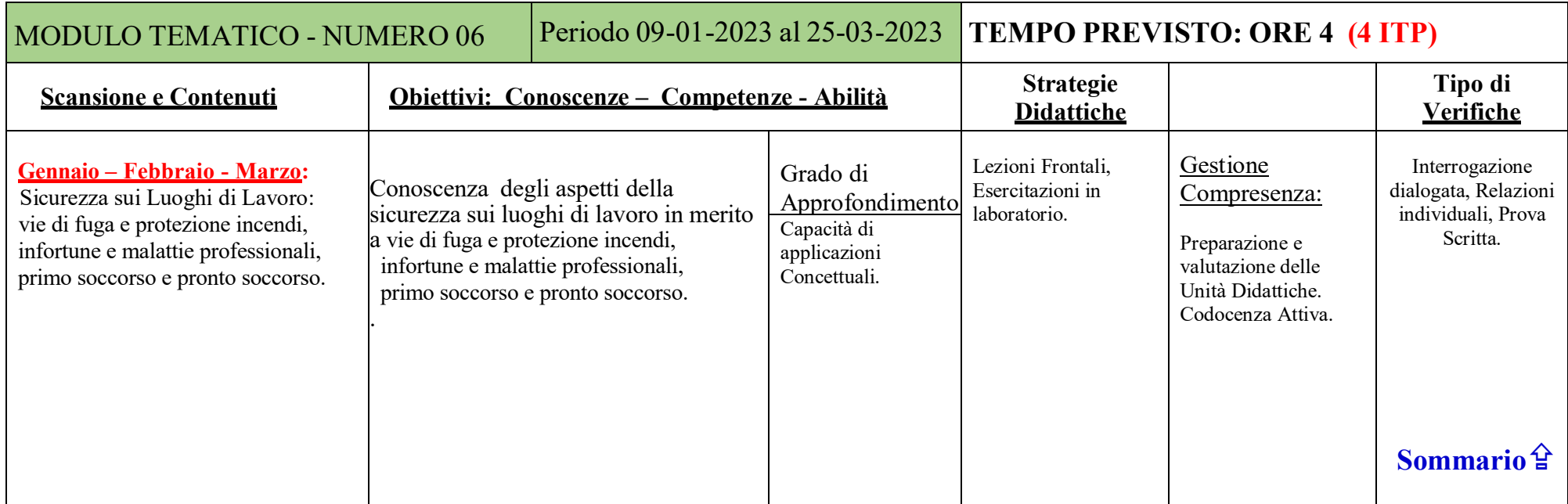

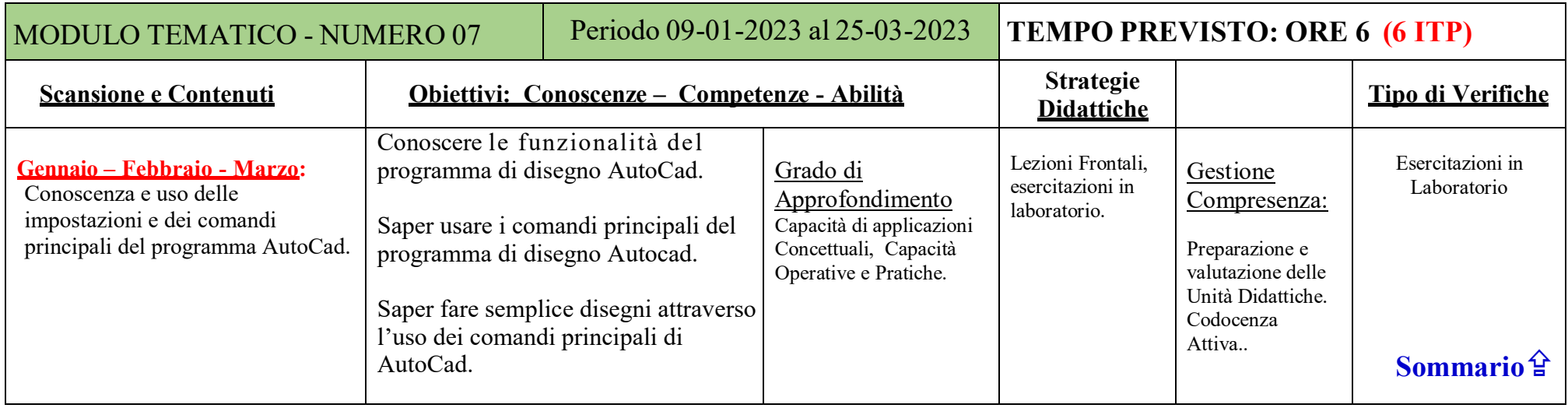

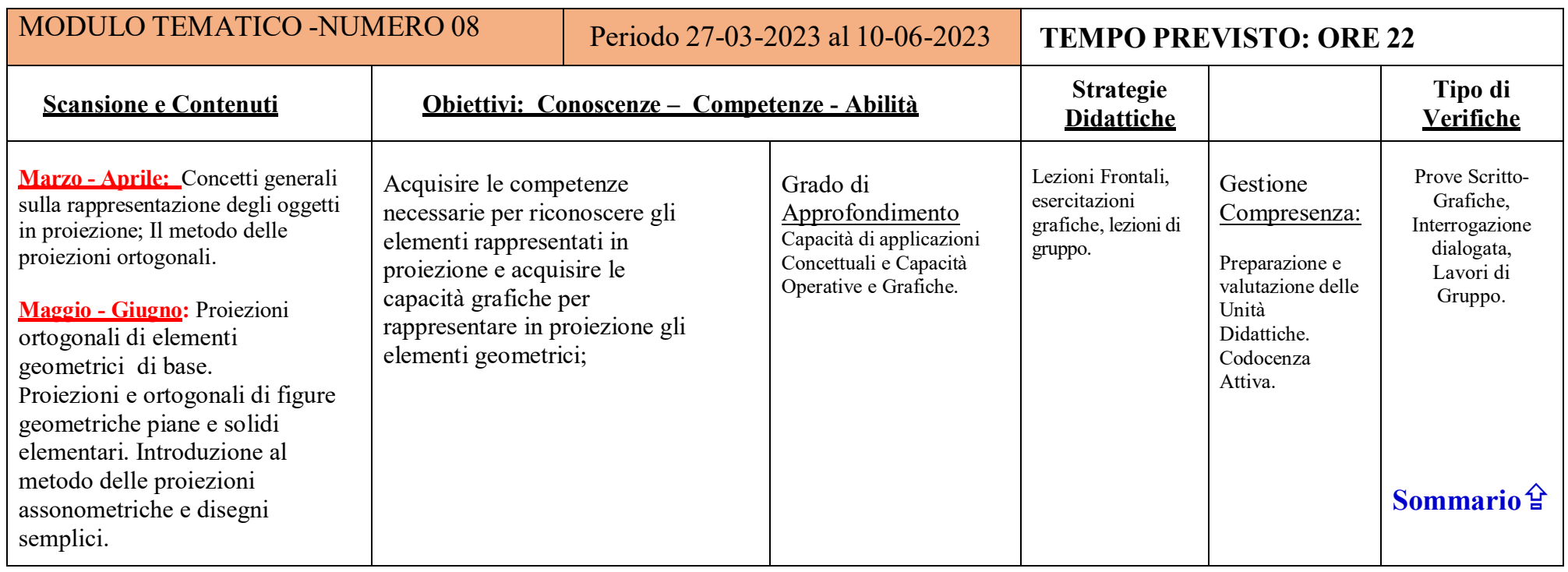

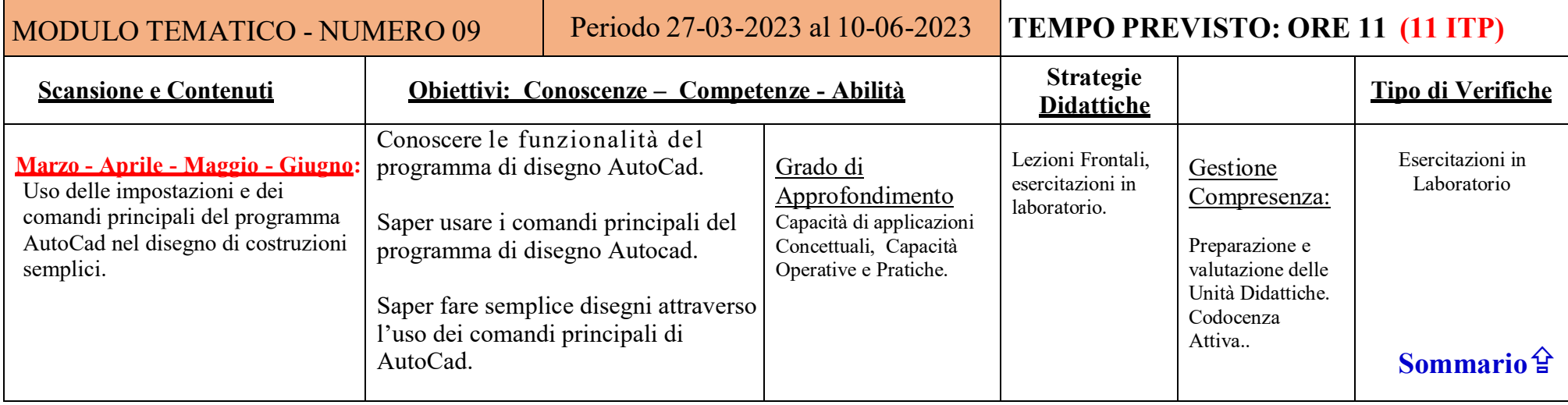

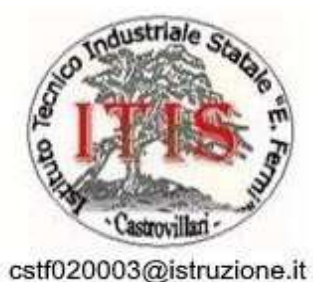

cstf020003@pec.istruzione.it www.itiscastrovillari.edu.it

C.F. 83000750782

Cod. Min. CSTF020003

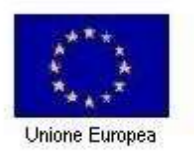

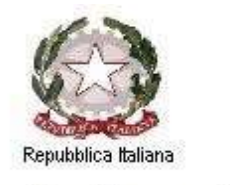

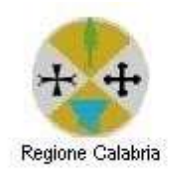

## Istituto Tecnico Industriale Statale 'E. Fermi'

Via Piero della Francesca, snc - 87012 Castrovillari (CS) Tel. 0981 480171 - Fax 0981 1989902

## **Anno Scolastico 2022/2023**

**DAD-Integrazione alla Programmazione della Disciplina**

## **"TECNOLOGIE E TECNICHE di RAPPRESENTAZIONE GRAFICA"**

Classe Prima – Sez. E

Indirizzo: Eletronica

Docenti: Prof. Giuseppe GIANGREGORIO - Prof. Giuseppe SANTORO

Data di consegna: /11/2022

### **PREMESSA:**

- A seguito Ordinanza n. 79 del 23 ottobre 2020 il Presidente della Regione Calabria a disposto la sospensione delle attività didattiche da lunedì 26 ottobre a venerdì 13 Novembre;
- A seguito delle altre Misure adottate dal Governo Centrale, richiamando i precedenti DPCM che hanno decretato la sospensione delle attività didattiche nelle Scuole di secondo grado in tutta Italia dal mese di novembre 2020, il Dirigente Scolastico ha attivato, per tutti gli studenti e nei limiti delle possibilità dell'Istituto, la didattica a distanza attraverso l'accesso al portale *"G Suite for Education – ttps[://www.google.it/](http://www.google.it/) - Classroom e Meet"* sul dominio itiscastrovillari.edu.it;
- Il protrarsi dell'emergenza COVID-19, oramai dichiarata dall'Organizzazione Mondiale della Sanità pandemia, ed il conseguente slittamento della data di riapertura delle scuole, ha prolungato – di fatto – la Didattica a Distanza, che sarà svolta in stretta osservanza del Regolamento DAD e del Patto di Corresponsabilità, opportunamente Integrato per la DAD;
- Facendo riferimento alla precedente nota prot. 388 del 17 marzo 2020 il MIUR, tra le prime indicazioni operative per le attività didattiche a distanza, pone l'attenzione su "le attività finora svolte non diventino – nella diversità che caratterizza l'autonomia scolastica e la libertà di insegnamento – esperienze scollegate le une dalle altre, appare opportuno suggerire di riesaminare le progettazioni definite nel corso delle sedute dei consigli di classe e dei dipartimenti di inizio d'anno, al fine di **rimodulare gli obiettivi formativi sulla base delle nuove attuali esigenze**. Attraverso tale rimodulazione, **ogni docente riprogetta in modalità a distanza le attività didattiche, evidenzia i materiali di studio e la tipologia di gestione delle interazioni con gli alunni e deposita tale nuova progettazione relativa al periodo di sospensione, agli atti dell'istituzione scolastica, tramite invio telematico** al Dirigente scolastico, il quale svolge, un ruolo di monitoraggio e di verifica, ma soprattutto, assieme ai suoi collaboratori, di coordinamento delle risorse, innanzitutto professionali, dell'Istituzione scolastica. In particolare negli **istituti tecnici** e professionali, caratterizzati da una didattica declinata tipicamente nella duplice dimensione della teoria e della pratica laboratoriale, ove non sia possibile l'uso di laboratori digitali per le simulazioni operative o altre formule, che pure diverse istituzioni scolastiche stanno promuovendo, **il docente progetta** – in questa fase – **unità di apprendimento che veicolano contenuti teorici propedeutici, ossia da correlare in un secondo momento alle attività tecnico pratiche e laboratoriali di indirizzo".**

 $\blacktriangleright$ 

## **RIPROGETTAZIONE INTERVENTO DIDATTICO:**

## **Tipo di Attività Didattica a Distanza**

Le attività didattiche messe in campo sono costituite da:

- Brevi audiolezioni e/o videolezioni;
- Lezioni preparate 'ad hoc' dai docenti per l'intera classe, e/o gruppi, e/o singoli alunni;
- Esercitazioni grafiche;
- Collegamenti a link;
- Messaggistica (tramite piattaforma *G Suite for Education – ttps[://www.google.it/](http://www.google.it/) - Classroom e Meet* e-mail).

#### **Materiale di Studio**

Oltre al materiale prodotto dai docenti verrà utilizzato quello messo a disposizione, gratuitamente, dalla società editrice SEI (si tratta di un pacchetto di lezioni multimediali che rientrano nel progetto SCUOLA DIGITALE, fruibile senza registrazione, pensato specificamente per la didattica a distanza e costituito da una serie di percorsi didattici molto snelli e di facile uso – integrati nel libro di Testo in Uso nelle Classi e che saranno, inoltre, trasmessi agli alunni, tramite la piattaforma Collabora, con modalità offline).

Nel complesso, gli studenti potranno accedere al seguente materiale:

- Dispense e/o Slide con Commenti;
- Files audio;
- Files video;
- Animazioni;
- Immagini;
- Esercizi ed esempi svolti
- Schede Didattiche con sequenza Operazioni Grafiche.

#### **Tipologia di gestione delle interazioni con gli studenti**

- Piattaforma "*G Suite for Education - ttps[://www.google.it/ -](http://www.google.it/) Classroom e Meet*" Registro Elettronico, Axios Italia;
- E-mail.

#### **Obiettivi Formativi DaD**

Le criticità legate alla gestione asincrona delle interazioni e la disuniforme competenza multimediale degli alunni potrebbero incidere sul processo insegnamento/apprendimento e sull'acquisizione delle abilità/competenze previste nel piano di lavoro iniziale. Pertanto, gli obiettivi a cui si farà riferimento nell'arco temporale della 'DaD' sono quelli 'minimi' (denominati 'STANDARD MINIMI') stabiliti, nel primo trimestre, e riportati nella programmazione del docente.

#### **Strumenti di verifica**

Gli strumenti di Verifica, compatibilmente con le modalità "DaD", saranno organizzati in maniera tale da fare un qualcosa che mescoli conoscenze e competenze e in modo da implicare un minimo di studio, di ricerca e di comprensione.

Il Tutto finalizzato a promuovere autonomia, impegno e creatività.

- Test a risposta aperta e/o chiusa;
- Esercizi/Problemi di simulazione ed esempi di misurazione;
- Esercitazioni Grafiche (Da trasmettere attraverso foto e/o scanner);
- Prova Scritto-Grafica (Prova da trasmettere attraverso foto e/o scanner);

Si Fa riferimento alle Schede di Programmazione Sopra Riportate